# **EXAMPLE 3 Use addition of complex numbers in real life**

**ELECTRICITY** Circuit components such as resistors, inductors, and capacitors all oppose the flow of current. This opposition is called *resistance* for resistors and *reactance* for inductors and capacitors. A circuit's total opposition to current flow is *impedance*. All of these quantities are measured in ohms (Ω).

#### **READING**

Note that while a component's resistance or reactance is a real number, its impedance is a complex number.

. . . . . . . . . . . . . .

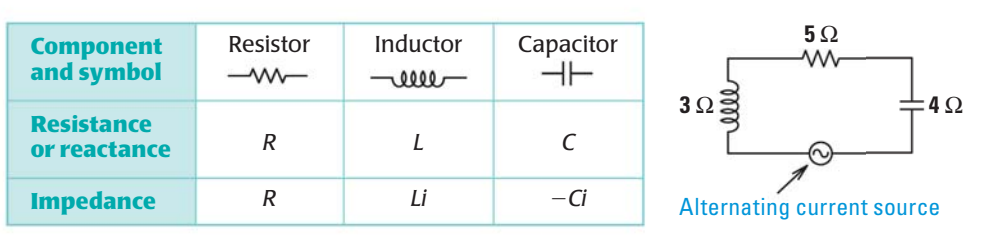

The table shows the relationship between a component's resistance or reactance and its contribution to impedance. A *series circuit* is also shown with the resistance or reactance of each component labeled.

The impedance for a series circuit is the sum of the impedances for the individual components. Find the impedance of the circuit shown above.

#### **Solution**

The resistor has a resistance of 5 ohms, so its impedance is 5 ohms. The inductor has a reactance of 3 ohms, so its impedance is 3*i* ohms. The capacitor has a reactance of 4 ohms, so its impedance is  $-4i$  ohms.

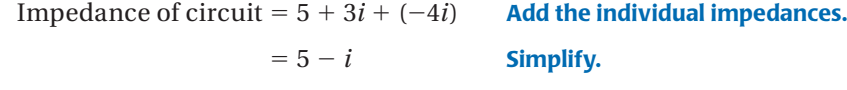

 $\blacktriangleright$  The impedance of the circuit is 5 - *i* ohms.

**MULTIPLYING COMPLEX NUMBERS** To multiply two complex numbers, use the distributive property or the FOIL method just as you do when multiplying real numbers or algebraic expressions.

## **EXAMPLE 4 Multiply complex numbers**

**Write the expression as a complex number in standard form.**

$$
a. 4i(-6 + i)
$$

**a.** 
$$
4i(-6+i)
$$
 **b.**  $(9-2i)(-4+7i)$ 

### **Solution**

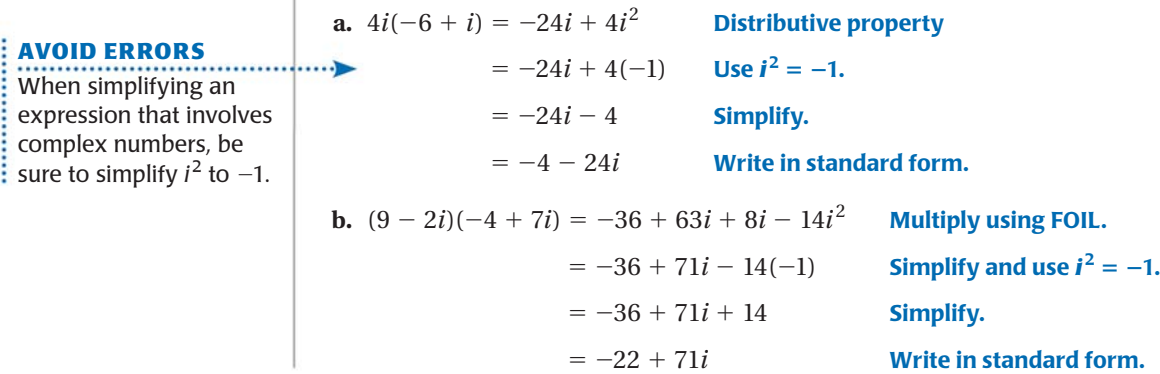